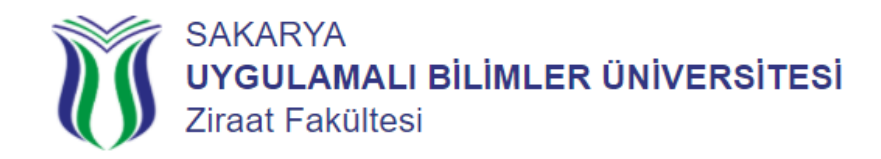

## **Sınav Notuma Nasıl İtiraz Edebilirim?**

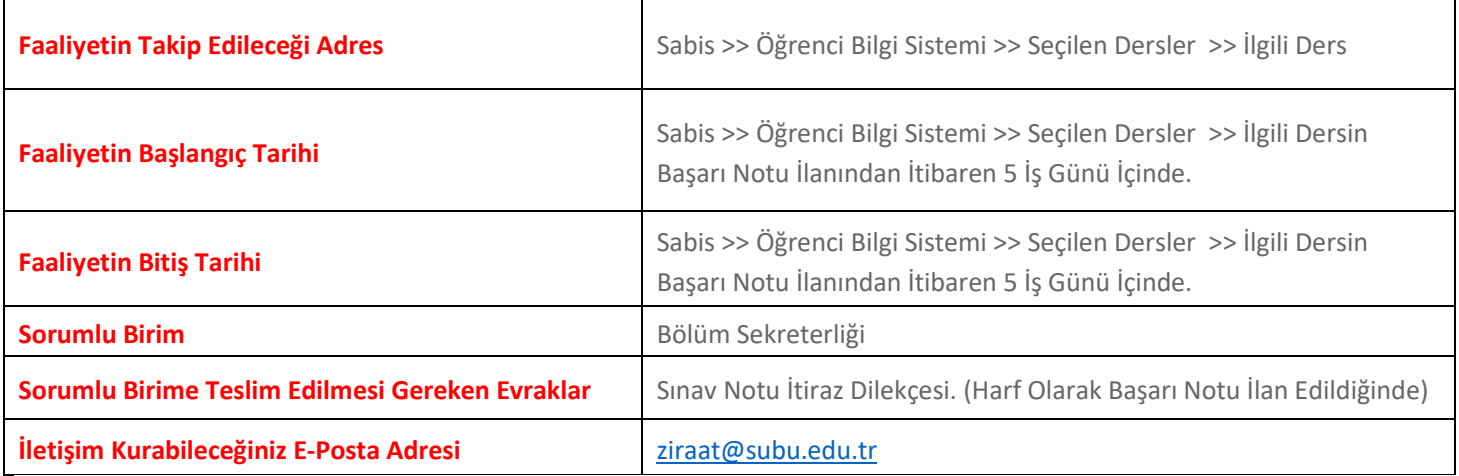

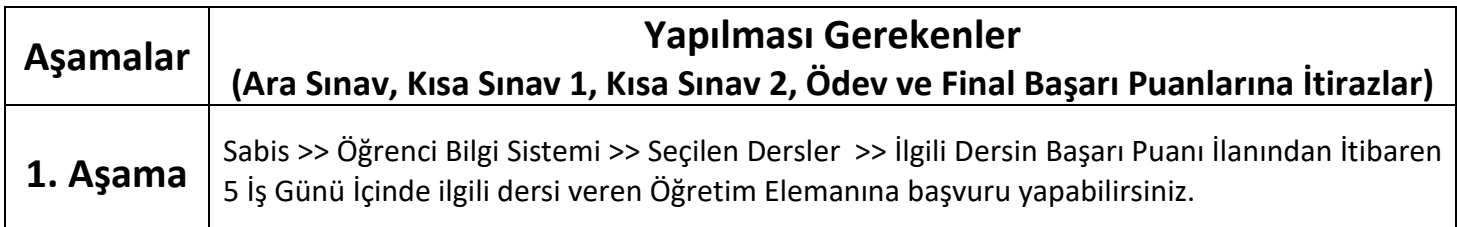

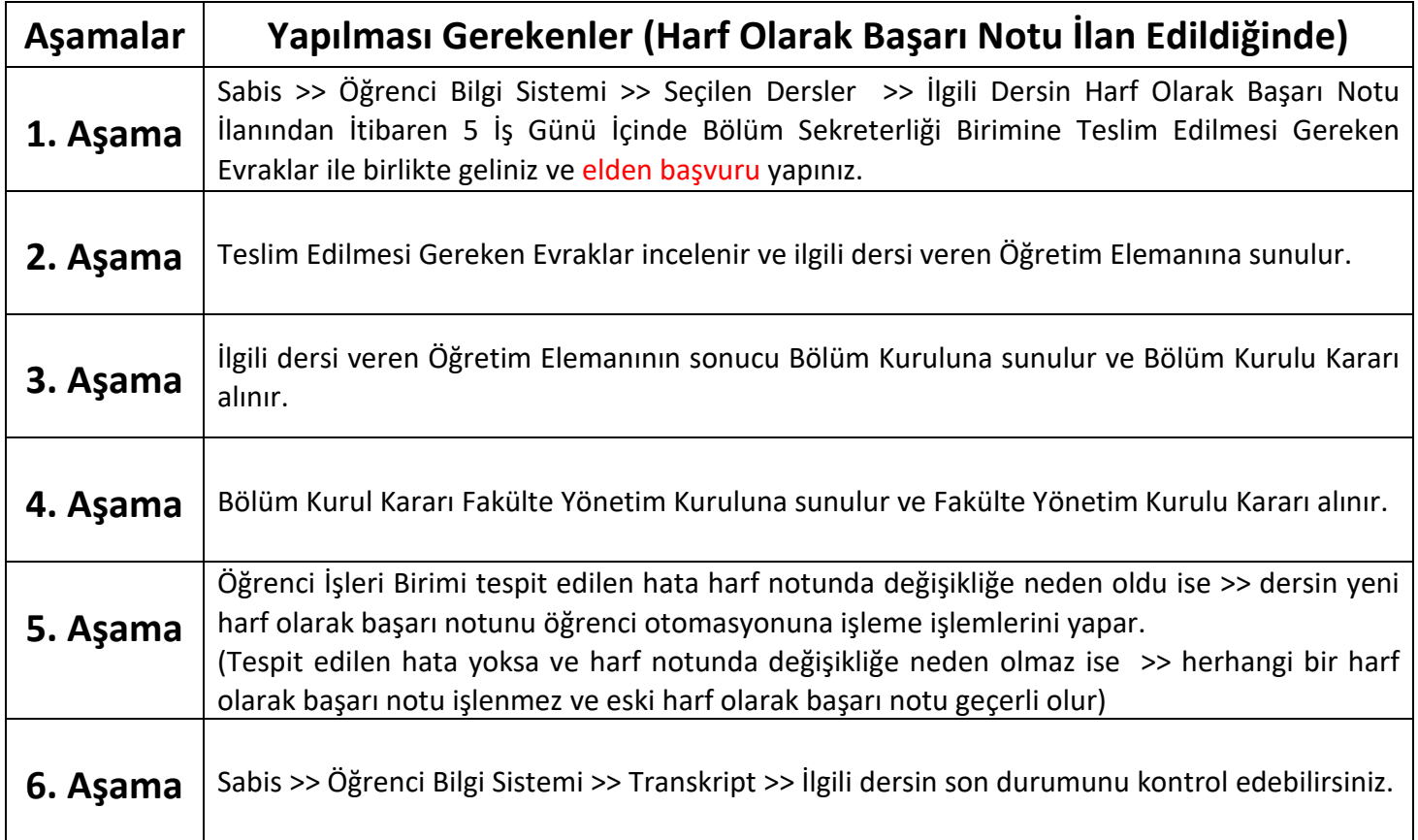

**NOT:** İlgili Dersin Harf Olarak Başarı Notu İlanından İtibaren 5 İş Günü sonrasında yapılan başvurular kabul edilmeyecektir.

**-** İlgili Dersin Başarı Puanı ve Harf Olarak Başarı Notu, çalışmanın yapıldığı tarihten itibaren iki hafta içinde Sabis >> Öğrenci Bilgi Sistemi >> Seçilen Dersler/Transkript >> platformunda ilan edilir.